Technische Universität München Fakultät für Informatik

Dr. K. N. Verma verma@in.tum.de Room: MI 02.07.041

## Language Based Security

Winter Semester 2008

Exercise sheet 1. 22 Oct 2008

Exercise 1:

Consider the following C program. strtol (s, NULL, 10) returns the integer written as string s in decimal notation. Call the program with appropriate inputs to print x=10.

```
#include <stdio.h>
void f (int i, int j) {
  int a[50];
  a[i] += i;
}
int main (int argc, char *argv[]) {
  int x = 10, y, z;
  if (argc > 1) {
    y = \text{strtol} (argv[1], NULL, 10);
    z = strtol (argv[2], NULL, 10);
    f(y, z);x = 20;
    printf ("x=%0](n", x);}
 return 0;
}
```
Here is the output of gdb on the executable produced after compilation. (Or work with your own compiled version of the program.)

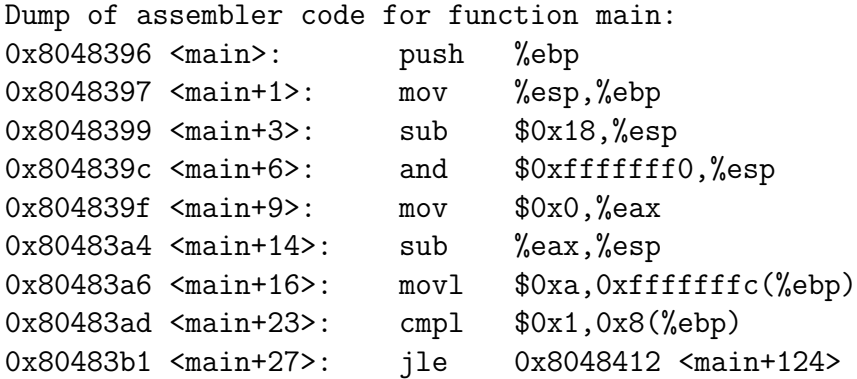

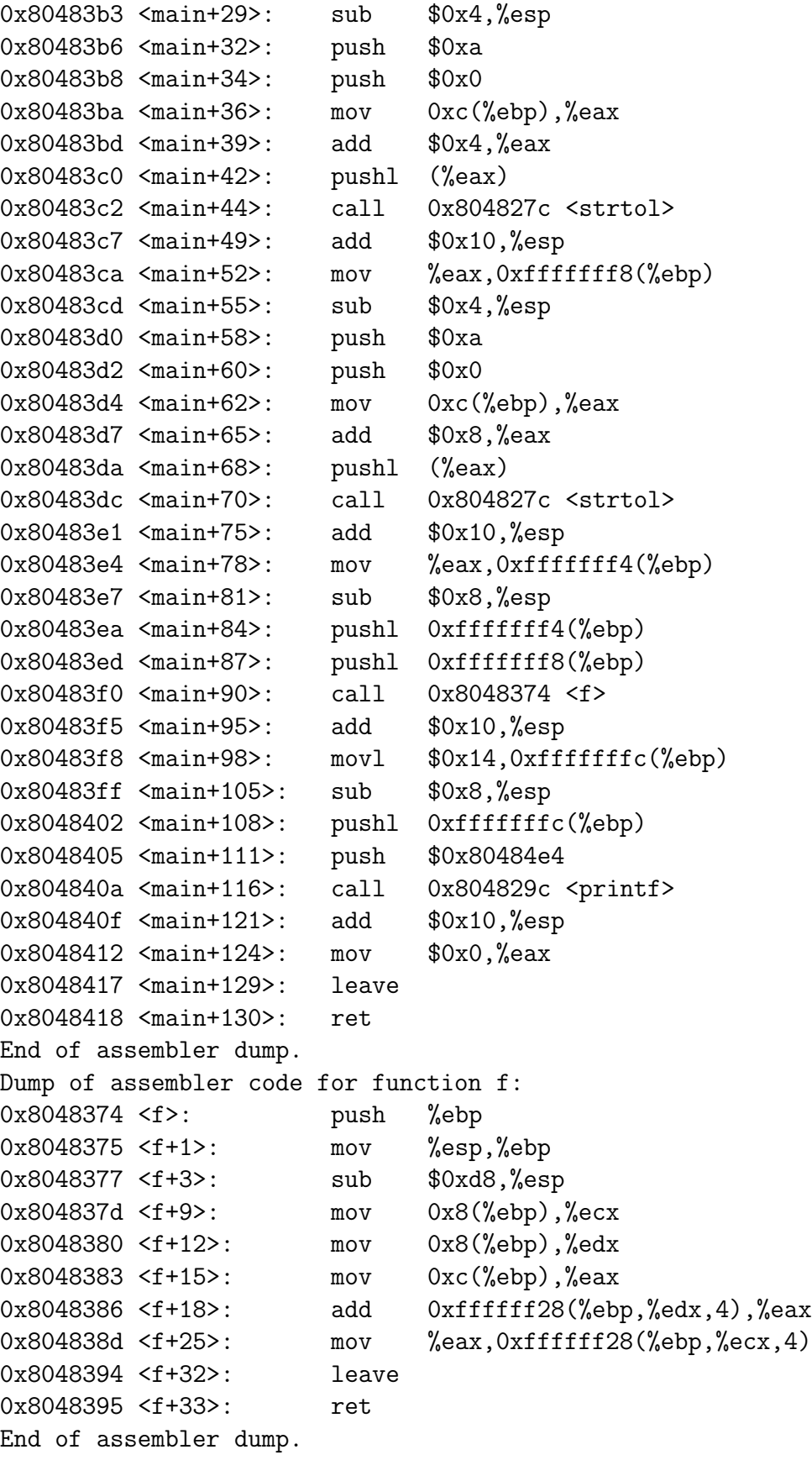